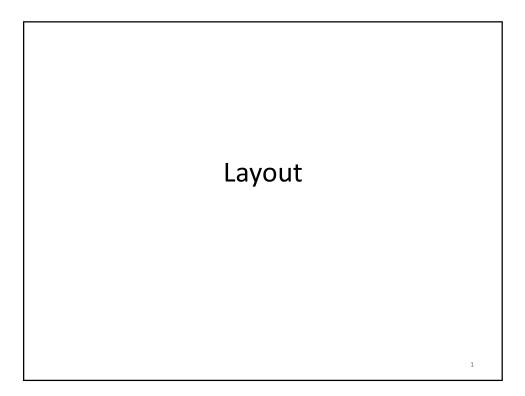

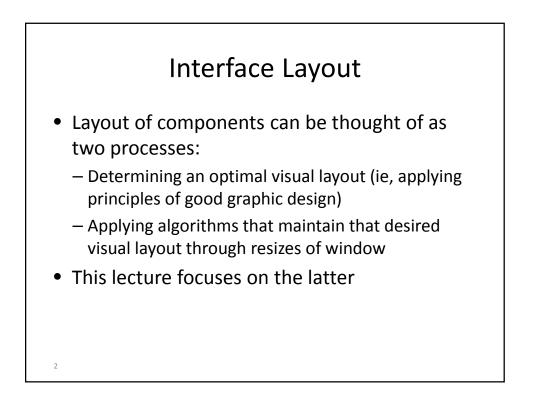

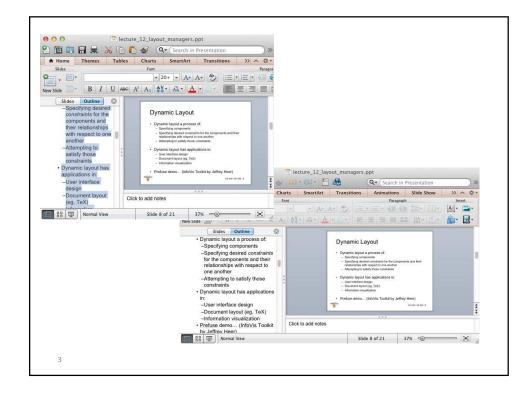

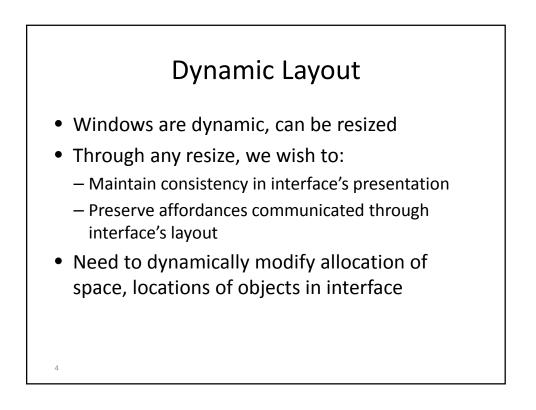

## **Dynamic Layout**

- Dynamic layout a process of:
  - Specifying components
  - Specifying desired constraints for the components and their relationships with respect to one another
  - Attempting to satisfy those constraints
- Dynamic layout has applications in:
  - User interface design
  - Document layout (eg, TeX)

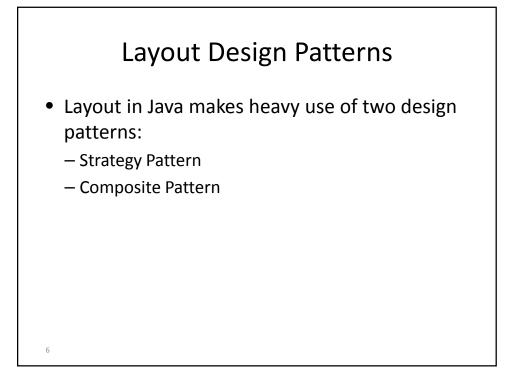

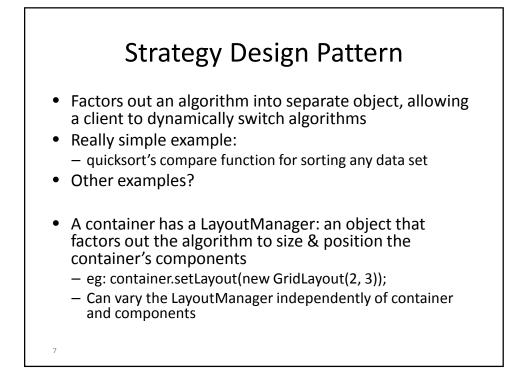

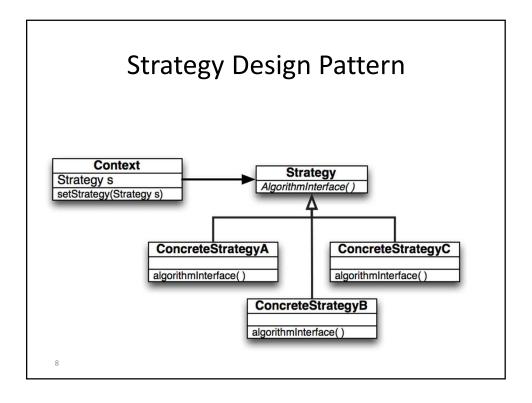

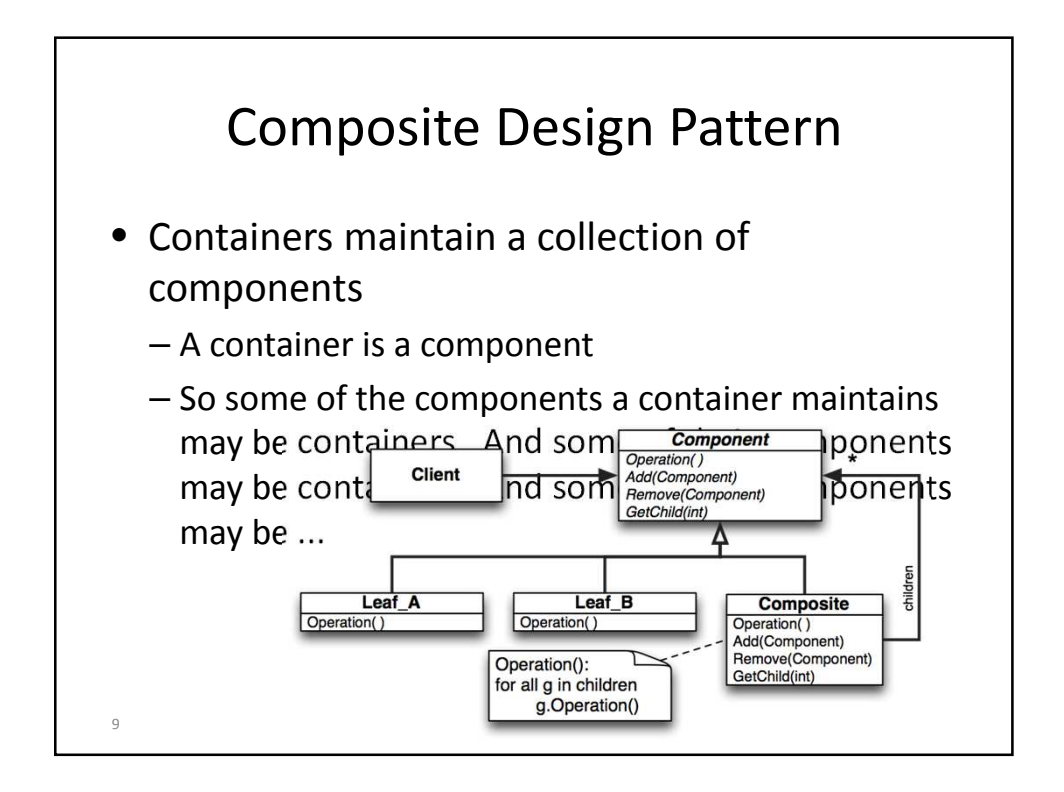

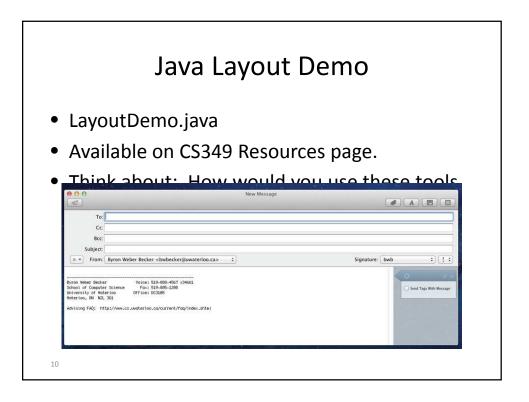

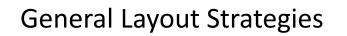

- Fixed layout
- Intrinsic size
- Variable intrinsic size
- Struts and springs
- Constraints

11

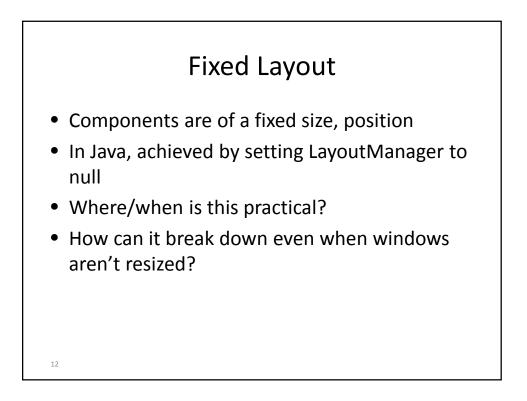

## Intrinsic Size Layout

- Query each item for its preferred size
- Grow the component to perfectly contain each item
- A bottom-up approach where top-level component's size completely dependent on its contained components
- Example LayoutManagers in Java that use this strategy
  - BoxLayout, FlowLayout
- Examples of use in interface design?

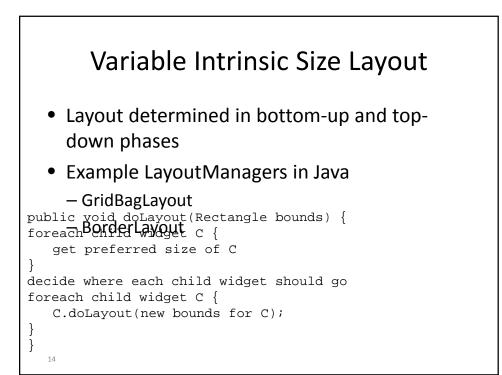

## Struts and Springs Layout

- Layout specified by marking aspects of components that are fixed vs. those that can "stretch"
- Strut defines a fixed length (width/height)
  Specifies invariant relationships in a layout
- Spring defines a space that "pushes" on nearby edges
  - Specifies variable relationships
  - Called "Glue" in Java
- Example LayoutManagers in Java

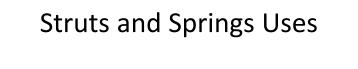

- One of the most common strategies, especially in user interface builders
- Provides easily accessible metaphors for people performing layout
- Difficult to layout by hand

16

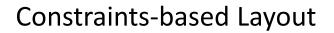

- Specify the mathematical relationships between components of the interface.
  - All of the layout managers have constraints to some degree.
  - This is meant to be more general.
- Prefuse takes it to a new level
  - Demo

17

- AggregateDemo
- GraphView
- Fisheye Menu
- TreeView

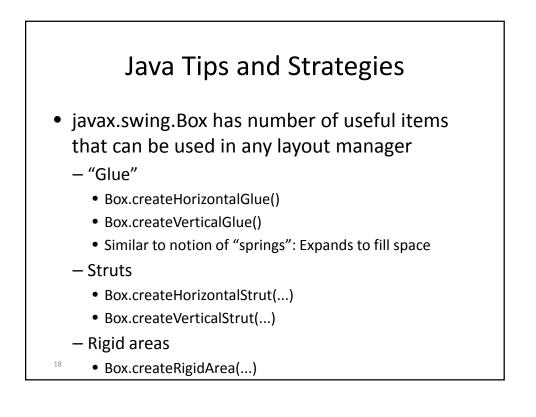

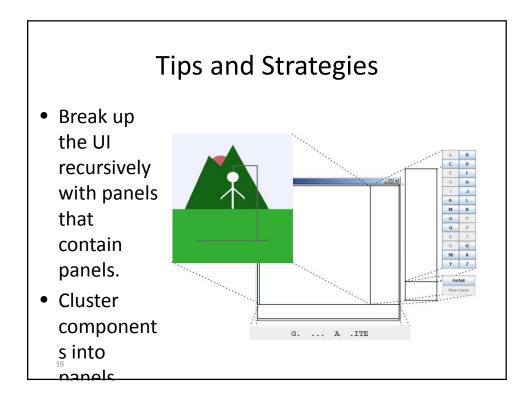

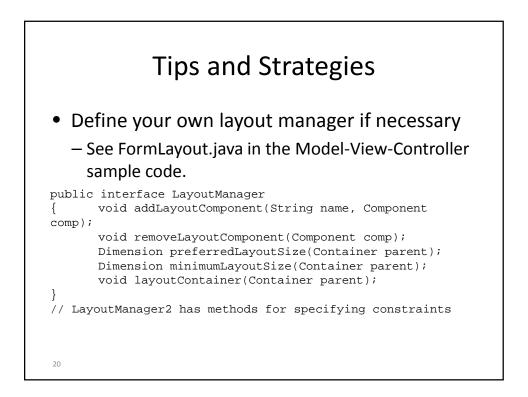